## Musterlösung zu Serie 1

- 1. a) Gepaarte Stichprobe: Zu jeder Blutplättchenmenge vor dem Rauchen gehört die Blutplättchenmenge der selben Person nach dem Rauchen.
	- Einseitiger Test: Wir wollen nicht wissen, ob sich die Bluplättchenmenge verändert hat, sondern ob sie sich erhöht hat.
	- $H_0$ : Rauchen hat keinen Einfluss auf die Anhäufung der Blutplättchen. ( $\mu_R = \mu_{NR}$ )
	- $H_A$ : Durch Rauchen erhöht sich die Anhäufung der Blutplättchen. ( $\mu_R > \mu_{NR}$ )
	- b) Gepaarte Stichprobe: Zu jeder Höhe eines selbstbefruchteten Setzlings gehört die Höhe des fremdbefruchteten "Partners".
		- Einseitiger Test: Wir wollen nicht wissen, ob sich die Höhen unterscheiden, sondern ob die fremdbefruchteten Setzlinge grösser werden als die selbstbefruchteten.

 $H_0$ : Die Höhen unterscheiden sich nicht. ( $\mu_{\rm f} = \mu_{\rm s}$ )

- $H_A$ : Fremdbefruchtete Setzlinge werden grösser als selbstbefruchtete.  $(\mu_f > \mu_s)$
- c) Ungepaarte Stichprobe: Ungleiche Anzahl in den Gruppen. Zu einem Blutdruck aus der Versuchsgruppe gehört nicht ein spezifischer aus der Kontrollgruppe.
	- Zweiseitiger Test: Wir wollen nur wissen, ob das Kalzium einen Einfluss hat auf den Blutdruck, egal ob nach oben oder unten.
	- $H_0$ : Kalzium hat keinen Einfluss auf den Blutdruck. ( $\mu_{\text{Kalg}} = \mu_{\text{Kontr}}$ )
	- $H_A$ : Kalzium hat einen Einfluss auf den Blutdruck. ( $\mu_{\text{Kalg}} \neq \mu_{\text{Kontr}}$ )
- d) Ungepaarte Stichprobe: Die Anzahlen in den beiden Gruppen brauchen nicht gleich zu sein. Zur Eisenmessung einer "Fe<sup>2+</sup>-Maus" gehört nicht eine bestimmte Messung einer "Fe<sup>3+</sup>-Maus".

Zweiseitiger Test: Wir wollen nur wissen, ob die Mäuse die verschiedenen Eisenformen unterschiedlich gut aufnehmen.

- $H_0$ : Die Eisenaufnahme ist von der Form unabhängig.  $(\mu_2 = \mu_3)$
- $H_A$ : Die Eisenaufnahme ist von der Form abhängig.  $(\mu_2 \neq \mu_3)$
- 2. a) Es handelt sich um gepaarte Stichproben. Am gleichen Ort wird mit beiden Geräten gemessen.
	- b) Modell:  $X_1, \ldots, X_n \stackrel{\text{i.i.d.}}{\sim} \mathcal{N}(\mu, \sigma_X^2)$ , sigmax wird durch  $\widehat{\sigma}_X$  geschätzt.
		- Nullhypothese:  $H_0: \mu = \mu_0 = 0$ . Alternative:  $H_A$ :  $\mu < \mu_0$ .
		- Teststatistik:

$$
T = \frac{\sqrt{n}(\bar{X}_n - \mu_0)}{\widehat{\sigma}_X}
$$

- Verteilung der Teststatistik unter  $H_0$ : T ∼  $t_{n-1}$ .
- Signifikanzniveau:  $\alpha = 5\%$ .
- Verwerfungsbereich:

$$
K = (-\infty, -t_{9-1,0.95}] = (-\infty, -1.86]
$$

• Testentscheid:

$$
t = \frac{\bar{x} - 0}{\hat{\sigma_x}/\sqrt{9}} = -2.8
$$

Der Wert  $t$  der Teststatistik liegt im Verwefungsbereich, d.h. eine neue Eichung der Geräte ist angezeigt.

c) Z wäre binomialverteilt mit Parametern  $n = 9$  und  $\pi = \frac{1}{2}$ . Der Vorzeichentest nützt dieses Faktum aus.

3. a) Es handelt sich um ungepaarte Stichproben, da zu den einzelnen Männchen nicht jeweils ein bestimmtes Weibchen gehört. Die Anzahlen in den beiden Stichproben brauchen auch gar nicht gleich gross zu sein.

## b) Zweiseitiger t-Test:

 $X_i$ : i-ter Wert der Kieferlänge der männlichen Tiere,  $i = 1, \ldots, n = 10$  $Y_i$ : j-ter Wert der Kieferlänge der weiblichen Tiere,  $j = 1, \ldots, m = 10$ Nullhypothese  $H_0$ : i.i.d.  $\mathcal{N}(\mu, \sigma^2)$ ,  $Y_j$  i.i.d.  $\mathcal{N}(\mu, \sigma^2)$  unabhängig

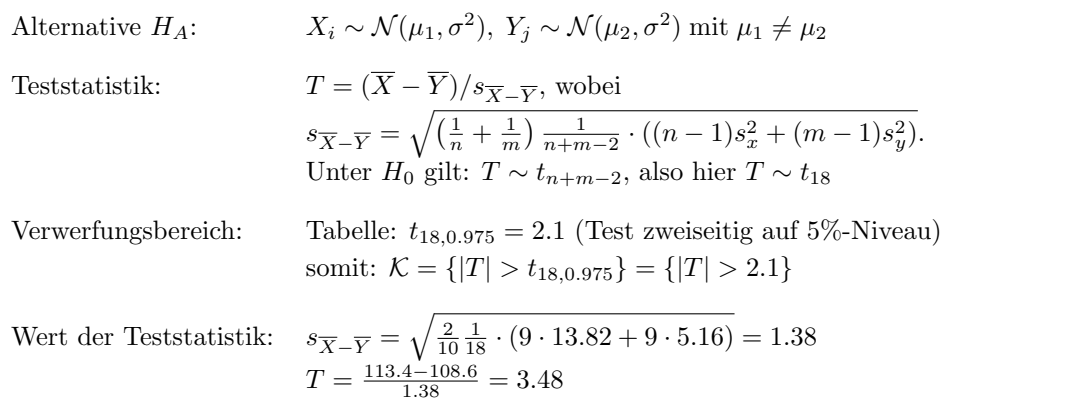

Entscheidung: Da  $T \in \mathcal{K}$  ("T Element des Verwerfungsbereichs"), wird die Nullhypothese  $H_0$  auf dem 5%-Niveau durch den t-Test verworfen.

c) Der R-Output für den t-Test sieht folgendermassen aus:

```
> t.test(jackals[,"M"],jackals[,"W"])
```

```
Welch Two Sample t-test
```

```
data: jackals[, "M"] and jackals[, "W"]
t = 3.4843, df = 14.894, p-value = 0.00336
alternative hypothesis: true difference in means is not equal to 0
95 percent confidence interval:
1.861895 7.738105
sample estimates:
mean of x mean of y
    113.4 108.6
```
Der p-Wert ist 0.0034 < 0.05, also wird die Nullhypothese verworfen.

d) Der R-Output für den Wilcoxon-Test sieht folgendermassen aus:

```
> wilcox.test(jackals[,"M"], jackals[,"W"])
```
Wilcoxon rank sum test with continuity correction

```
data: jackals[, "M"] and jackals[, "W"]
W = 87.5, p-value = 0.004845
alternative hypothesis: true location shift is not equal to 0
```
Der p-Wert ist 0.0048 < 0.05, also wird auch bei diesem Test die Nullhypothese verworfen.

e) Das Resultat des Wilcoxon-Tests ist vertrauenswurdiger, da er im Gegensatz zum t-Test nicht ¨ annimmt, dass die Daten normalverteilt sind und wir diese Voraussetzung in keiner Weise uber- ¨ pruft haben. Allerdings ist die stark unterschiedliche Standardabweichung in den zwei Gruppen ¨ problematisch für beide Tests.